CS 134 Lecture 7: Lists, Ranges and Loops

#### Announcements & Logistics

• Lab 3 was released Friday

•

- Builds upon everything we've learned so far (including today's content):
  - Iterating over sequences (strings, lists, ranges) as well as conditionals
- More "moving pieces" than Lab 2
- Please come to help hours if you have questions (or to say hi!)
- **Prelab** due at the beginning of lab
- **HW 3** due tonight at 10 pm on Glow

#### **Do You Have Any Questions?**

#### LastTime

- Introduce iteration using **for loops** to iterate over **sequences**
- Discussed sequence indexing using [] and using the len() function
- Introduce a new data type (which is also a sequence):
  - list

#### Today's Plan

- Learn more about sequences
  - sequence slicing
  - in operator and not in operator
- Iterating over and accumulating using lists
- New sequence: <u>range</u>

#### Sequences in Python: Strings and Lists

- Sequences in Python represent ordered collections of elements: e.g., strings, lists, ranges, etc.
- A string is an ordered sequences of individual characters
  - Example: word = "Hello"
- A list is a comma separated, ordered sequence of values
  - Example: numList = [1, 5, 8, 9, 15, 27]
- In CS, we use zero-indexing, so we say that 'H' is at index 0, 'e' is at index 1, and so on
- We can access each character of a sequence using indices
   >> word[1] >>> numList[4]

'e' 15

# Slicing Sequences

- We can extract subsequences of a sequence using the slicing operator [:]
- For a given sequence **var**,

```
var[start:end]
```

returns a new sequence of the same type that contains the elements starting at index 'start' (*inclusive*) and ending at index 'end' (*exclusive*)

```
>>> vowels = 'aeiou'
>>> vowels[0:2]
'ae'
>>> numList = [2, 4, 8, 16]
>>> numList = [0:-1] # everything except last
[2, 4, 8]
```

## Slicing: Step and Defaults

- We can extract subsequences of a sequence using the slicing operator [:]
- For a given sequence **var**,

#### var[start:end:step]

returns a new sequence starting at index '**start**' (inclusive), ending at index '**end**' (exclusive), using an **(optional)** increment of '**step**'

- By default (if not specified):
  - **start** defaults to 0 (the beginning of string)
  - end defaults to len(var) (end of string)
  - **step** defaults to **+1**

#### Examples

- >>> evens = [2, 4, 6, 8, 10, 12, 14, 16, 18, 20]
- >>> evens[0:5]
- [2, 4, 6, 8, 10]
- >>> evens[:8:2]
- [2, 6, 10, 14]
- >>> evens[::2]
- [2, 6, 10, 14, 18]
- Question. How would we reverse a sequence using slicing?
- >>> name = "Ephelia"
- >>> name[::-1]

#### 'ailehpE

#### Testing Membership: in Operator

• The **in** operator in Python is used to test if a given sequence is a subsequence of another sequence; returns **True** or **False** 

```
>>> "Williams" in "Williamstown"
True
```

>>> "w" in "Williams" # capitalization matters
False

```
>>> dogList = ["Wally", "Velma", "Pixel", "Linus"]
>>> "Linus" in dogList
True
>>> "Dizzy" in dogList
False
```

#### Testing Membership: **not** in Operator

• The **not** in operator does the opposite of in

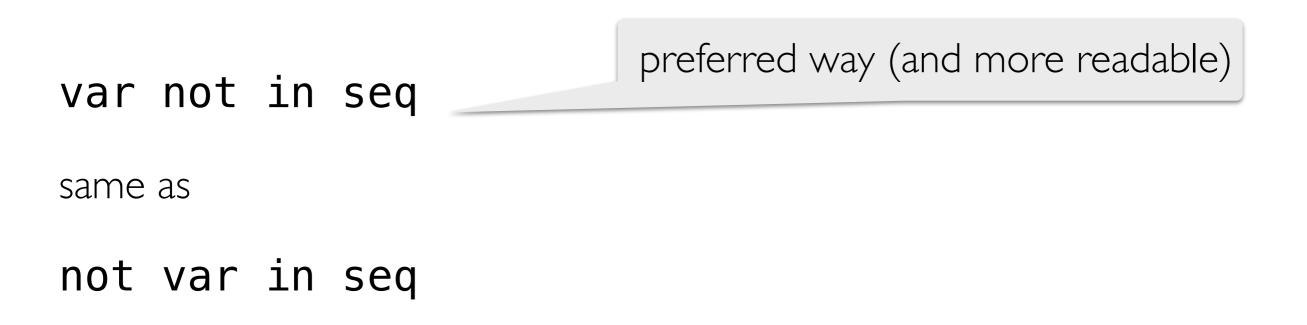

# Summary: Sequence Operations

| Operation               | Result                                                             |
|-------------------------|--------------------------------------------------------------------|
| seq[i]                  | The <b>i</b> 'th item of <b>seq</b> , when starting with 0         |
| <pre>seq[si:ee]</pre>   | slice of <b>seq</b> from <b>si</b> to <b>ee</b>                    |
| <pre>seq[si:ee:s]</pre> | slice of <b>seq</b> from <b>si</b> to <b>ee</b> with step <b>s</b> |
| <pre>len(seq)</pre>     | length of <b>seq</b>                                               |
| seq1 + seq2             | The concatenation of <b>seq1</b> and <b>seq2</b>                   |
| x in seq                | True if <b>x</b> is contained within <b>seq</b>                    |
| x not in seq            | False if <b>x</b> is contained within <b>seq</b>                   |

All of these operators work on both strings and lists!

# Exercise: palindromes

- A **palindrome** is a string that is the same forwards and backwards
- The following strings are all examples of palindromes:
  - "" (any string with length 0)
  - "x" (any string with length I)
  - ''aba''
  - "racecar"
- The following strings are **not palindromes**:
- "aA" (Case mismatch)
- "12321 " (Un-matched space "" at end of string)

### Exercise: palindromes

 Write a function that iterates over a given list of strings s\_list, returns a (new) list containing all the strings in s\_list that are the same forward and backwards (ignoring case).

```
>>> palindromes(["anna", "banana", "kayak", "rigor", "tacit", "hope"])
['anna', 'kayak']
>>> palindromes(["1313", "1110111", "0101"])
['1110111']
>>> palindromes(["level", "stick", "gag"])
['level', 'gag']
```

## Exercise: palindromes

What is our high level algorithm, in words?

• Go through each word in s\_list. If the word is a palindrome, append it to our "solution list". After reaching the end of our list, our "solution list" should contain all of the palindromes.

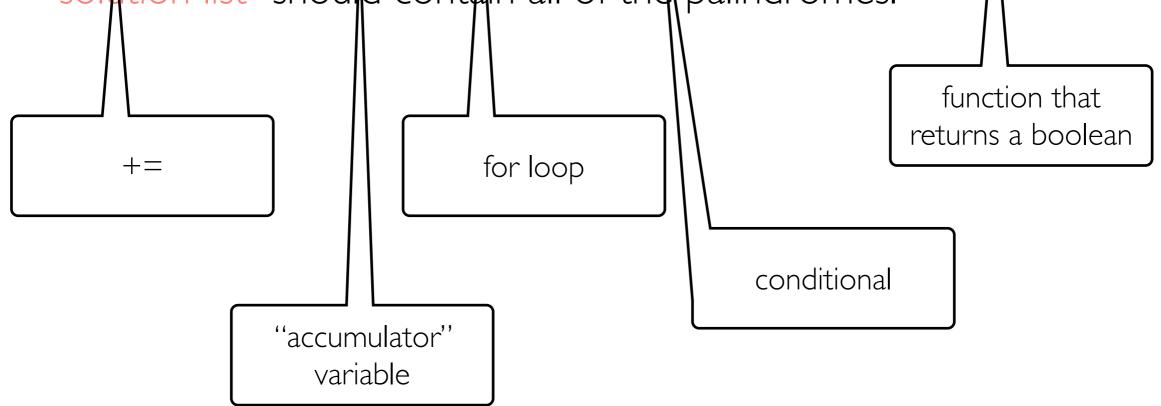

#### Solution: palindromes

```
def palindromes(s_list):
    '''Takes a list of string s_list and returns a new list
     containing strings from s_list that
     are the same forwards and backwards'''
    solution = [] # initialize the accumulation variable
    # iterate over each item in seq
                                               How do we implement
    for item in s_list:
                                             is palindrome (word)?
        # check if it's a palindrome
        if is_palindrome(item):
            # append to accumulation variable
            solution += [item]
    # return what we accumulated
    return solution
```

# is\_palindrome(word)

What is our high level algorithm, in words?

- Multiple correct algorithms exist!
  - Return true if word is equal to a reversed copy of word

# is\_palindrome: Using Slicing

```
def is_palindrome(word):
```

'''Takes as input a string word and returns True
if word is the same forward and backward. Otherwise
returns False'''
# fill in
return word == word[::-1]

## is\_palindrome(word)

What is our high level algorithm, in words?

- Multiple correct algorithms exist!
  - Return true if word is equal to a reversed copy of word
  - Return true if the first character is equal to the last character AND the second character is equal to the second to last character AND the third character is equal to the third to last character AND ...
    - How do we write code that handles arbitrarily long strings?
      - We want a loop that runs len(word) // 2 times because we want to compare len(word) // 2 pairs of characters

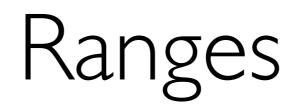

## Ranges (another sequence!)

- Python provides an easy way to iterate over numerical sequences using the **range** data type, **another sequence**
- When the range() function is given two integer arguments, it returns a range object of all integers starting at the first and up to, but not including, the second; note: default starting value is 0
- To see the values included in the range, we can pass our range to the list() function which returns a list of them

| >>> range(0, 10)<br>range(0, 10)                 | <pre>&gt;&gt;&gt; list(range(0, 10)) [0, 1, 2, 3, 4, 5, 6, 7, 8, 9]</pre> |
|--------------------------------------------------|---------------------------------------------------------------------------|
| <pre>&gt;&gt;&gt; type(range(0, 10)) range</pre> | <pre>&gt;&gt;&gt; list(range(10)) [0, 1, 2, 3, 4, 5, 6, 7, 8, 9]</pre>    |

## Ranges (another sequence!)

- Python provides an easy way to iterate over numerical sequences using the **range** data type, **another sequence**
- When the range() function is given two integer arguments, it returns a range object of all integers starting at the first and up to, but not including, the second; note: default starting value is 0
- To see the values included in the range, we can I To see elements in range, pass
   list() function which returns a list of them

>>> range(0, 10) >>> list(range(0, 10))
range(0, 10) [0, 1, 2, 3, 4, 5, 6, 7, 8, 9]

ΓΛ

>>> type(range(0, 10)) >>> list(range(10))

A range is a **type** of sequence in Python (like string and list)

range

1, 2, 3, 4, 5, 6, 7, 8, 9]

First argument omitted, **defaults to 0** 

# Iterating Over Ranges

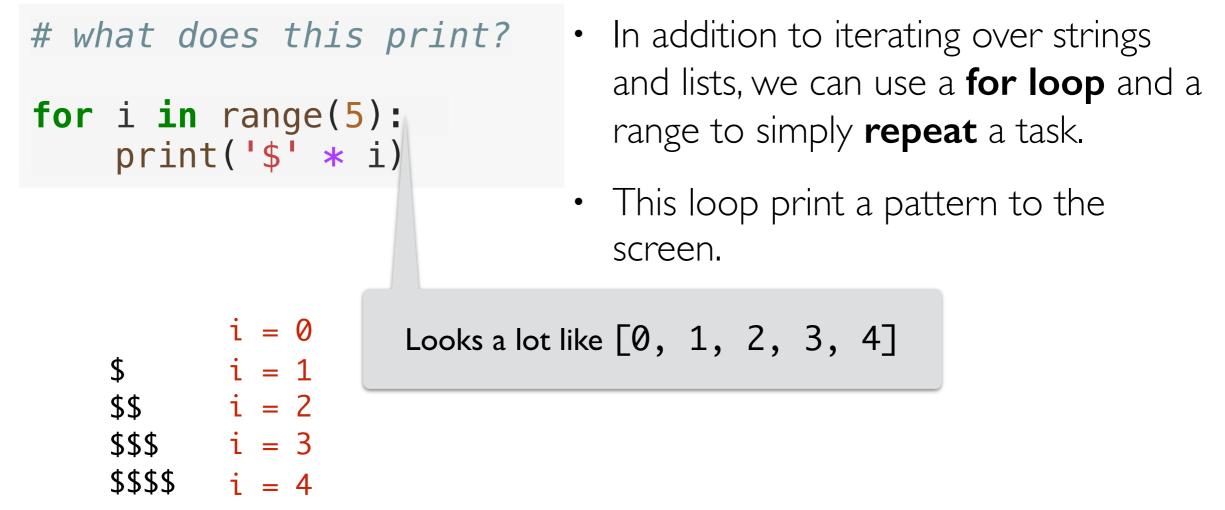

# Using Range For Parallel Iteration

- This also a really convenient way for iterating over two lists in parallel
- Say we wanted to iterate over two lists
- chars = ['a', 'b', 'c'] and nums = [1, 2, 3]
- And form a new list ['a1', 'b2', 'c3']
- Here's how we'd do it

```
>>> char_nums
['a1', 'b2', 'c3']
```

# Using Range For Parallel Iteration

- This also a really convenient way for iterating over two lists in parallel
- Say we wanted to iterate over two lists
- chars = ['a', 'b', 'c'] and nums = [1, 2, 3]
- And form a new list ['a1', 'b2', 'c3']
- Here's how we'd do it

```
chars = ['a', 'b', 'c']
nums = [1, 2, 3]
char_nums = [] Loop Variable

for i in range(0, len(chars)):
    cnum = chars[i] + str(nums[i])
    char_nums = char_nums + [cnum]
Accumulator Variable
```

```
>>> char_nums
['a1', 'b2', 'c3']
```

# is\_palindrome: Using Range

def is\_palindrome\_range(string) :

'''Takes as input a string word and returns True
if word is the same forward and backward. Otherwise
returns False'''

```
for i in range(len(string) // 2) :
    if string[i] != string[-(i+1)] :
        return False
```

return True

Loops: Take-Aways

- for..Loops allow us to look at each element in a sequence
  - The **loop variable** defines what the name of that element will be in the loop
  - An optional **accumulator variable** is useful for keeping a running tally of properties of interest
  - Indentation works the same as with if--statements: if it's indented under the loop, it's executed as part of the loop

#### Importing Functions vs Running as a Script

- Question. If you only have function definitions in a file funcs.py, and run it as a script, what happens?
   % python3 funcs.py
- For testing functions, we want to call /invoke them on various test cases, in Labs, we do this in a separate file called **runtests.py** 
  - To add function calls in runtests.py, we put them inside the guarded block if \_\_\_\_name\_\_\_ == "\_\_\_main\_\_\_":
- The statements within this special guarded are only run when the file is run as a *script* but not when it is imported as a *module*
- Let's see an example

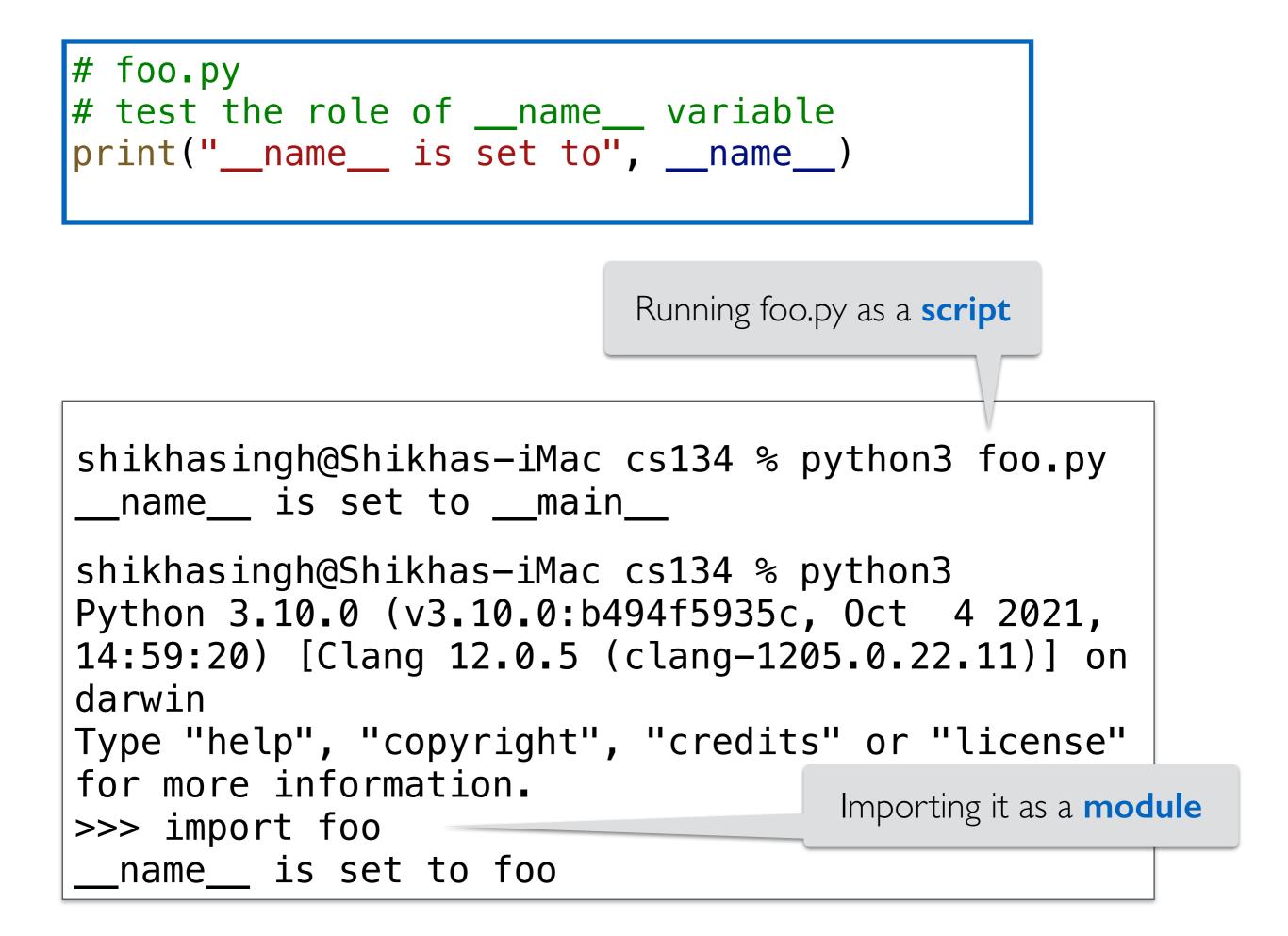

#### Takeaway: if \_\_\_\_name\_\_\_ == "\_\_\_main\_\_"

- If you want some statements (like test calls) to be run ONLY when the file is run as a script
  - Put them inside the guarded if \_\_\_\_name\_\_ ==
     "\_\_\_main\_\_" block
- When we run our automatic tests on your functions we **import them** and this means name is NOT set to main
  - So nothing inside the guarded if \_\_\_\_name\_\_ ==
     "\_\_\_main\_\_" block is executed
- This way your testing /debugging statements do not get in the way